## **HW#4 Solution**

## Q 5.15

Package HW4 is COMPONENT p1 PORT (in1: IN BIT; out1: BUFFER BIT); END COMPONENT ; COMPONENT p2 PORT (in1,in2: IN BIT;out1: BUFFER BIT);END COMPONENT; component counter port (en, clk: in bit; q: buffer bit; co: buffer bit); end component; component MSJK port (j,k, c: in bit; q : buffer bit ; q\_bar: buffer bit); end component; component myand2 port(in1,in2: in bit; out1: buffer bit); end component; END HW4; ========== package mygates is

component mynand2 port (in1, in2 : In BIT; out1 : BUFFER BIT); end component; component myand2 port (in1, in2 : In BIT; out1 : BUFFER BIT); end component; component myiny port (in1 : In BIT; out1 : BUFFER BIT); end component; END mygates;

==========

Entity mynand2 is port (in1, in2 : In Bit; out1 : BUFFER bit); End mynand2;

Entity myand2 is port ( in1, in2 : In Bit; out1 : BUFFER bit); End myand2;

Entity myinv is port ( in1 : In BIT; out1 : BUFFER BIT); END myinv;

Architecture fast\_single\_delay OF mynand2 is begin out $1 \le$  in1 NAND in2 AFTER 3 NS;

END fast\_single\_delay;

Architecture single\_delay OF myinv is begin out $1 \leq NOT$  in AFTER 5 ns;

END single\_delay;

Architecture single\_delay OF myand2 is begin

out $1 \le$  in AND in 2 AFTER 5 NS; END single\_delay; Architecture single\_delay OF mynand2 is begin out $1 \le$  in1 NAND in2 AFTER 5 NS; END single\_delay; entity MSJK is port  $(J : in BIT)$ ;  $K$  : in BIT;  $C$ : in BIT; Q : BUFFER BIT; Q\_BAR : BUFFER BIT); end MSJK; Use work.mygates.all; Use work.HW4.all; Architecture Struct of MSJK is FOR ALL : p1 USE ENTITY WORK.myinv; FOR a1,a2 : p2 USE ENTITY WORK.myand2(single\_delay); FOR n1,n2,n3,n5,n6,n7 : p2 USE ENTITY WORK.mynand2(fast\_single\_delay); FOR n4,n8 : p2 USE ENTITY WORK.mynand2(single\_delay); signal a1out, a2out, i1out, n1out, n2out, n3out, n4out, n5out, n6out : BIT; begin  $a1 : p2$  port map ( Q BAR, J, a1out);  $a2 : p2$  port map (K, O, a2out);  $i1$ : P1 port map ( C, i1out); n1 : p2 port map (a1out, C, n1out); n2 : p2 port map (C, a2out, n2out); n3 : p2 port map (n1out, n4out, n3out); n4 : p2 port map (n3out, n2out, n4out); n5 : p2 port map (n3out, i1out, n5out); n6 : p2 port map (n4out, i1out, n6out);  $n7 : p2$  port map (n5out, Q\_BAR, Q);

 n8 : p2 port map (Q, n6out, Q\_BAR); end struct;

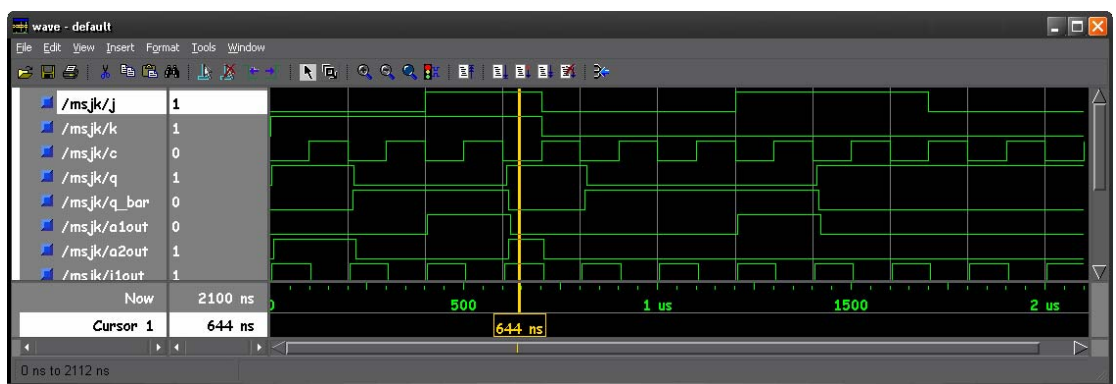

Q 5.17

entity function\_f is port (a, b, c, d, e: in bit ; f:out bit); end function f; architecture configurable of function\_f is component n1 port (w: in bit; z: out bit); end component; component n2 port (w, x: in bit; z: out bit); end component; component n3 port (w, x, y: in bit; z: out bit); end component;

**for all: n1 use entity work.nand3(single\_delay) port map (w,w,w,z); for all: n2 use entity work.nand3(single\_delay) port map (w,w,x,z); for all: n3 use entity work.nand3(single\_delay) port map (w,x,y,z);** 

signal i1, i2, i3, i4: bit; begin g $0:$  n1 port map  $(d, i1);$ g1: n1 port map (e, i2);  $g2: n2$  port map  $(i1, c, i3);$ g3: n2 port map (a, b, i4); g4: n3 port map (i2, i3, i4, f); end configurable;

Q 5.20

Package HW4 is COMPONENT p1 PORT (in1: IN BIT; out1: BUFFER BIT); END COMPONENT ; COMPONENT p2 PORT (in1,in2: IN BIT;out1: BUFFER BIT);END COMPONENT; component counter port (en, clk: in bit; q: buffer bit; co: buffer bit); end component; component MSJK port  $(i,k, c: \text{in bit}; q: \text{buffer bit}; q \text{ bar}: \text{buffer bit}; \text{end component};$ component myand2 port(in1,in2: in bit; out1: buffer bit); end component; END HW4;

===========

entity counter is port (en, clk: in bit; q: buffer bit; co: buffer bit); end counter;

USE WORK.HW4.all; architecture struct of counter is

FOR ALL : MSJK USE ENTITY WORK.MSJK; FOR ALL : Myand2 USE ENTITY WORK.myand2(single\_delay); signal q\_bar: bit; begin jk: MSJK port map (en, en, clk, q, q\_bar); anding: myand2 port map (q, en, co); end struct;

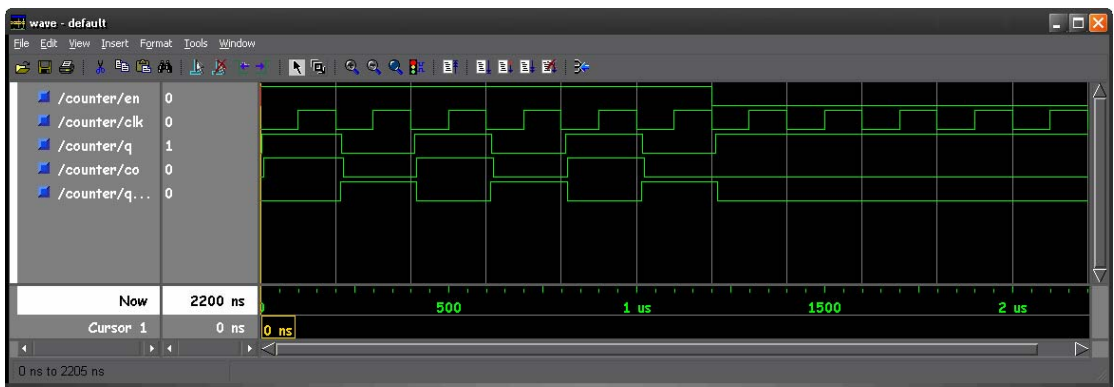

entity counter8 is port (en, clk: in bit; q : buffer bit\_vector(7 downto 0); cout: buffer bit); end counter8;

USE WORK.HW4.all; architecture struct of counter8 is For all : counter USE ENTITY WORK.counter; signal middle : bit\_vector(6 downto 0); constant n: INTEGER  $:= 8$ ;

## begin

```
ccount: for i in 0 to 7 generate 
       one: if i = 0 generate
                first: counter port map (en, clk, q(i), middle(i)); 
        end generate;
```

```
last: if i = n-1 generate
      most: counter port map(middle(i-1), clk, q(i), cout);
end generate;
```

```
mid: if i <n-1 and i >0 generate
      midl: counter port map(middle(i-1), clk, q(i), middle(i));
end generate;
```
end generate; end struct;

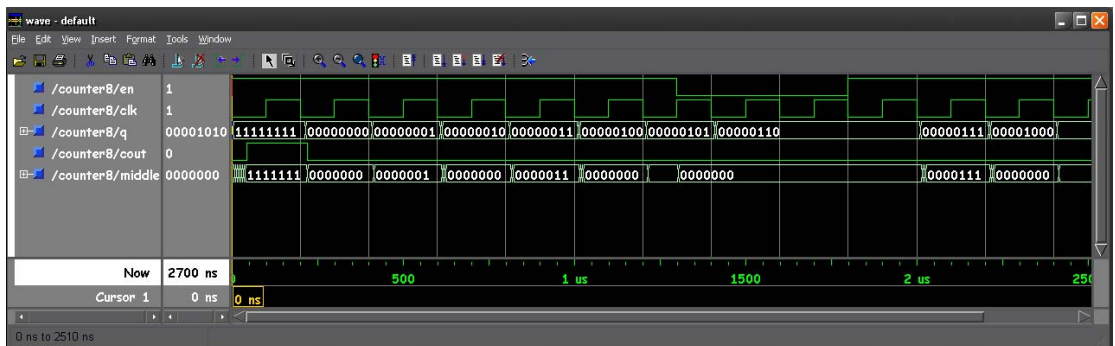